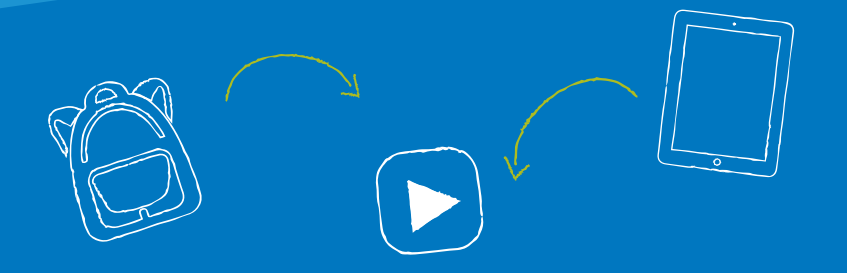

# **UNA IPAD PARA CADA ESTUDIANTE DE SPPS: LO QUE USTED NECESITA SABER**

MANUAL PARA ESTUDIANTES Y FAMILIAS

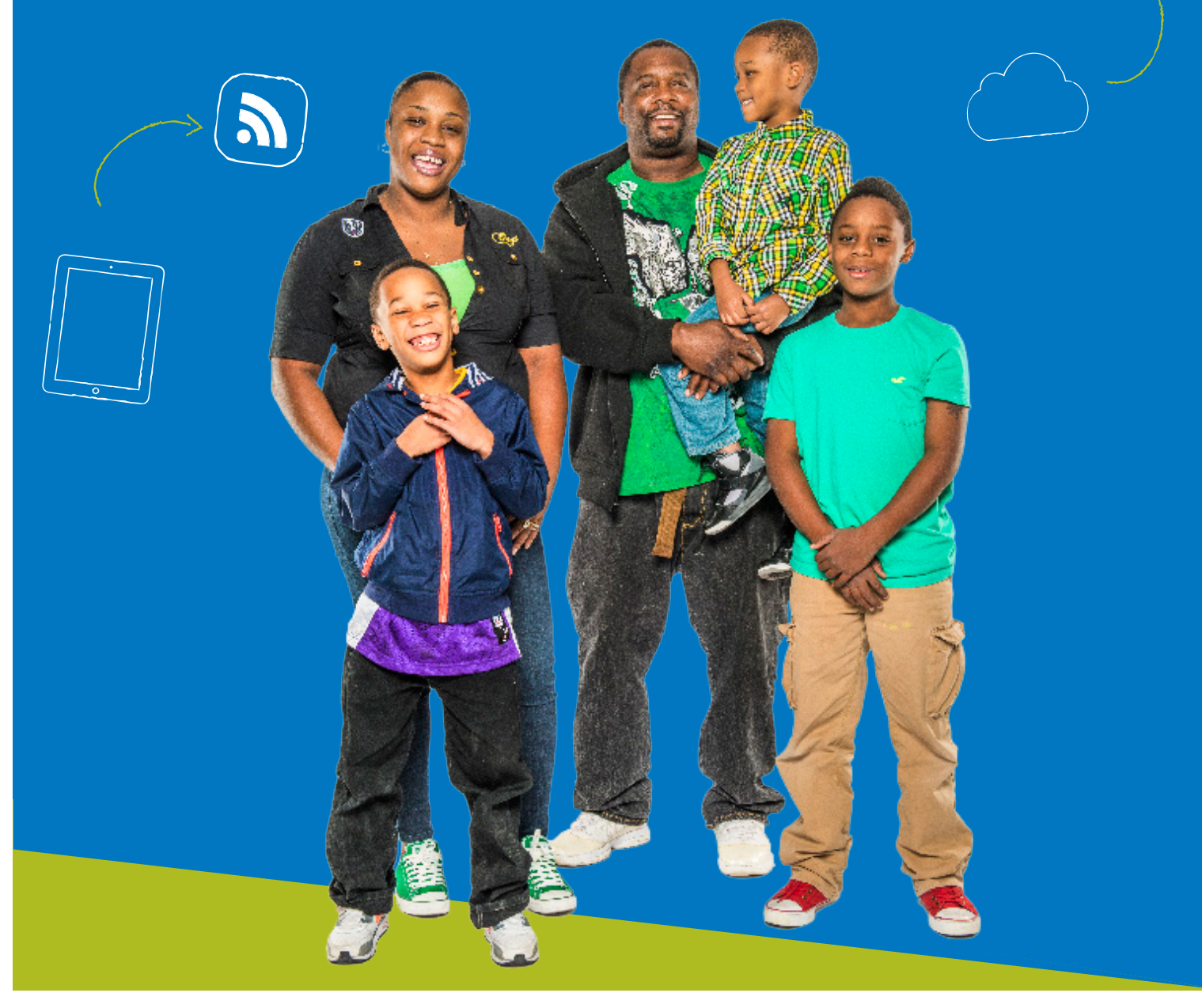

# **CONTENIDOS**

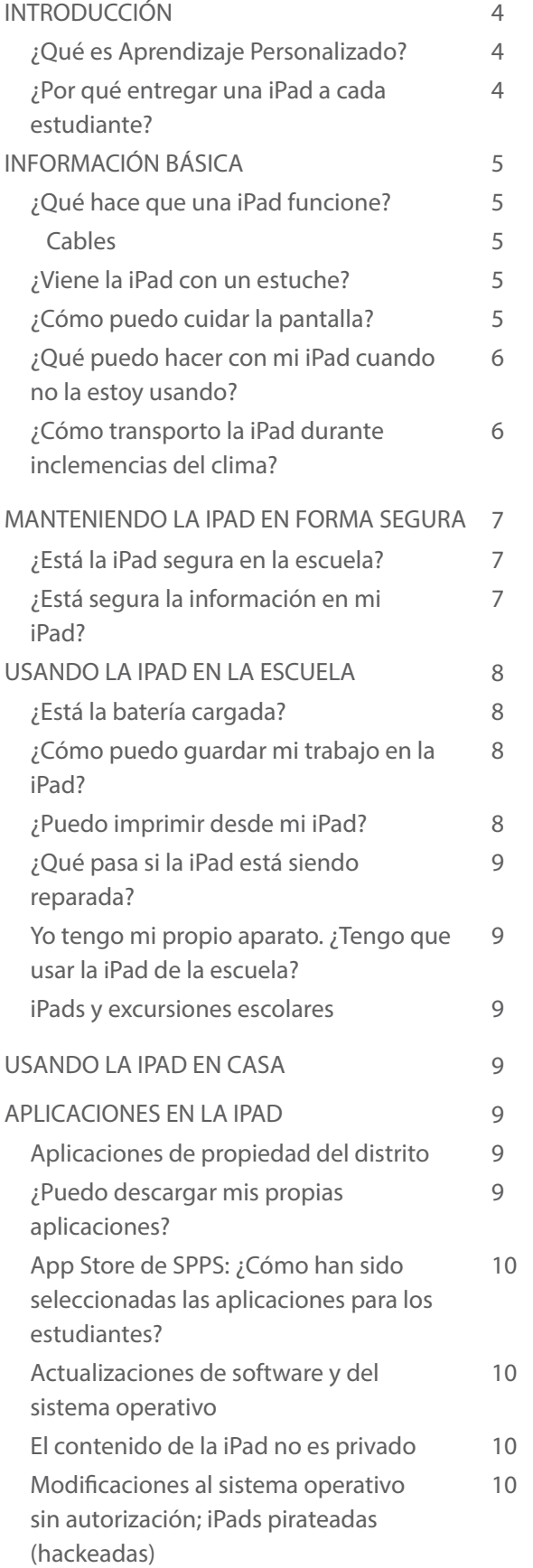

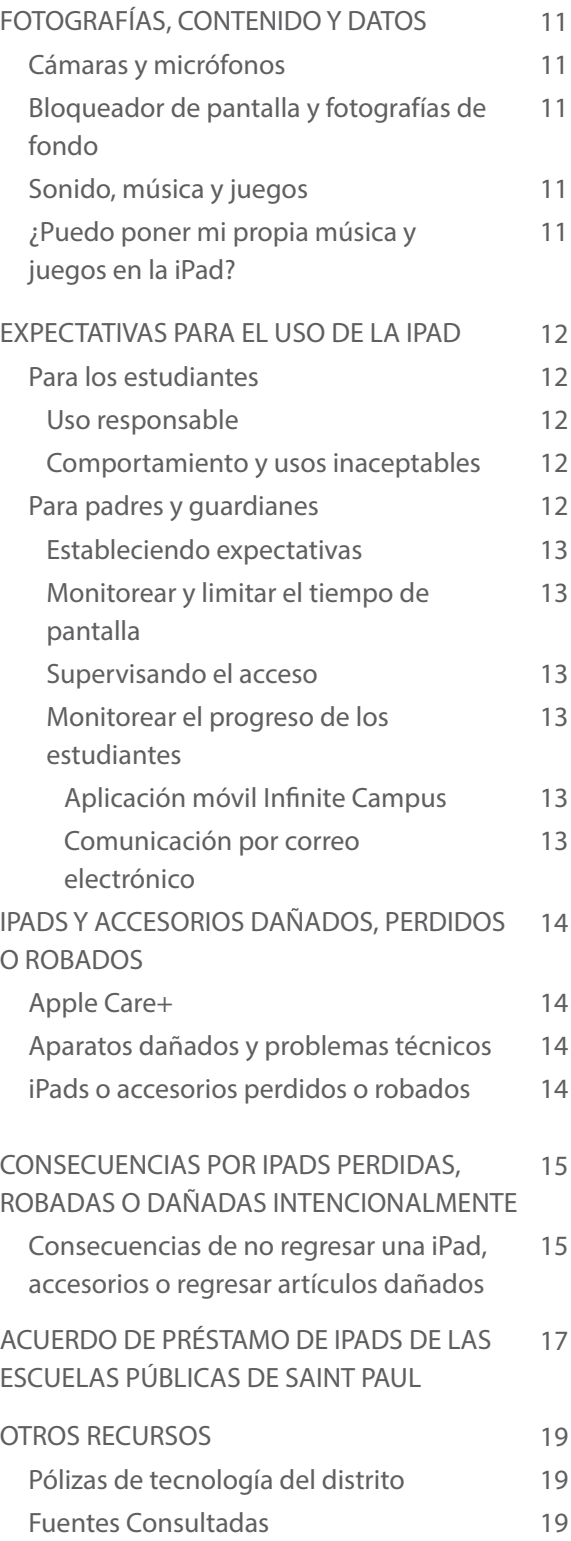

# **INTRODUCCION -**

Estamos emocionados de proveer una iPad a cada estudiante de las Escuelas Públicas de Saint Paul (SPPS). Creemos que tener sus propias iPads ayudará a nuestros estudiantes a aprender en nuevas y emocionantes formas. Al mismo tiempo, los estudiantes estarán trabajando en habilidades tecnológicas que son hoy esenciales en casi cada aspecto de la vida.

La iPad de su estudiante abrirá un nuevo mundo de oportunidades de aprendizaje.

También le dará a su estudiante –y a usted– importantes nuevas responsabilidades.

En las páginas que se encuentran a continuación, le presentaremos a usted la nueva iPad de su estudiante. Le explicaremos cómo cuidarla, responderemos algunas preguntas que usted y su estudiante puedan tener y le daremos un listado de las reglas más importantes para usarla en forma segura.

#### ¿QUÉ ES APRENDIZAJE PERSONALIZADO?

El aprendizaje personalizado es el proceso para descubrir cómo los estudiantes aprenden mejor. Algunos estudiantes necesitan escuchar una lección más de una vez. Otros necesitan ver la lección. Puede que un estudiante esté listo para una lección avanzada mientras otro en el mismo grado necesite practicar temas más básicos. Una lección que presenta la raza, cultura o lenguaje de un estudiante puede hacer que la lección sea más significativa.

#### ¿POR QUÉ ENTREGAR UNA IPAD A CADA ESTUDIANTE?

Una iPad es un poderoso aparato tecnológico. Cuando cada estudiante tiene una iPad para su uso propio, el aparato puede ser personalizado para satisfacer sus intereses individuales y estilos de aprendizaje.

Las iPads incluyen cámaras, internet inalámbrica, un procesador de texto y acceso a todo tipo de software o aplicaciones fáciles de usar (conocidas como apps). Las iPads también tienen funciones incluidas que hacen que el aprendizaje sea fácil y entretenido para todos.

No se requiere tener acceso a internet en el hogar. Todo lo que un estudiante necesita para usar la iPad después de la escuela puede ser descargado durante el día escolar. Las iPads son fáciles de llevar y sus baterías duran un largo tiempo, por lo que el aprendizaje se puede realizar en cualquier lugar.

#### RECIBIR UNA IPAD

Las iPads son propiedad de las Escuelas Públicas de Saint Paul y los estudiantes las usarán durante el año escolar. Los estudiantes, padres o guardianes necesitan completar y entregar todos los documentos requeridos antes de que se le asigne una iPad al estudiante.

#### REGRESAR LA IPAD

Los estudiantes que se gradúan antes o se retiran de las Escuelas Públicas de Saint Paul por cualquier otro motivo, deben regresar la iPad del distrito, estuche, adaptador y cable en buen funcionamiento durante o antes del día que se retiren de la escuela.

#### RECHAZO

Para asegurar una experiencia de aprendizaje equitativa, todos los estudiantes deben usar la iPad en la escuela. Comprendemos que algunas familias pueden tener objeciones al uso de la tecnología en casa. En este caso, los estudiantes deben gestionar para completar sus tareas sin el uso de la iPad, y el aparato debe permanecer en la escuela.

# INFORMACIÓN BÁSICA SOBRE LAS IPADS **-**

La iPad es una pequeña computadora con una pantalla de vidrio. Las iPads son útiles y robustas –cuando se le cuida apropiadamente. Tenemos mucho que decirle sobre el uso y cuidado de la iPad. Por favor lea las siguientes páginas y asegúrese de contactar a su escuela si es que tiene preguntas.

### ¿QUÉ HACE QUE FUNCIONE?

La iPad tiene una batería interna que puede ser recargada. Usa sólo el cargador de Apple que recibiste junto con tu iPad para cargar el aparato. Los estudiantes que tienen el privilegio de llevar su iPad a casa tienen la responsabilidad de cuidar su cargador y cable. Ellos deben regresar la iPad junto con los cables y cargador al finalizar el año o cuando se retiren del distrito escolar.

### ¿VIENE LA IPAD CON UN ESTUCHE?

Sí. Tu iPad viene con un estuche diseñado para proteger el aparato durante su uso normal diario. Por favor mantén la iPad en el estuche entregado por el distrito todo el tiempo. No remuevas ninguno de los autoadhesivos o etiquetas que el distrito puso en la iPad o en su estuche. Además, no escribas, dibujes o pongas autoadhesivos u otro tipo de arte en tu iPad o estuche.

Cuando la iPad no está siendo usada, mantén el estuche cerrado para no gastar la batería y proteger la pantalla.

# ¿CÓMO PUEDO CUIDAR LA PANTALLA?

Se gentil con tu iPad, especialmente con la pantalla. No debes:

- Apoyarte en la pantalla
- Poner libros u otros objetos pesados sobre la iPad
	- Golpear la iPad contra murallas, puertas, personas u otros objetos
	- Poner líquidos en la bolsa o mochila cuando la iPad está dentro
	- Usar objetos afilados sobre la pantalla se rayará
	- Usar lapiceras o lápices en la pantalla
	- Poner algo en el estuche de la iPad, a excepción de la iPad

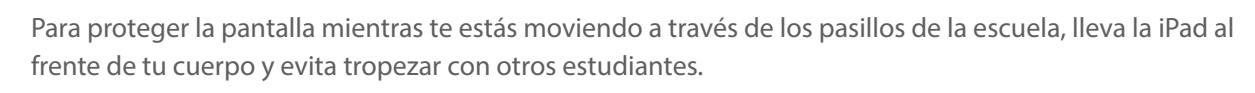

Para limpiar la pantalla usa un paño suave y libre de pelusas –como una toalla limpia y seca. Nunca uses limpiadores de vidrio, químicos o limpiadores para el hogar, amoníaco, alcohol o productos con alcohol, u otros abrasivos para limpiar tu iPad. Ellos pueden remover la cobertura especial de la pantalla o rayarla. Además, no uses aire comprimido para limpiar los puertos de conexión (donde se conectan los cables en la iPad).

# **CABLES**

- Por favor ten cuidado cuando enchufes el cable en la iPad. Evitará dañar el aparato.
- No fuerces un cable o enchufe en la iPad.
- Usa solamente el adaptador de Apple provisto por el distrito para cargar la iPad.
- Etiqueta tu cable y adaptador con cinta que pueda ser removida fácilmente.
- No escribas o hagas marcas permanentes en los cables o adaptador.

# INFORMACIÓN BÁSICA SOBRE LAS IPADS ¿QUÉ PUEDO HACER CON MI IPAD CUANDO NO LA ESTOY USANDO?

Los estudiantes entre PreK-5 mantendrán sus iPads en los carros del salón de clases. Entre 6-12 grado, las iPads deben estar guardadas en la escuela en un casillero con llave cuando no estén en uso. No pongas nada encima de la iPad cuando esté en el casillero. Si la llave o candado de tu casillero está roto, repórtalo inmediatamente a la oficina de la escuela.

**-**

A los estudiantes que se les permite llevar la iPad a casa (generalmente los estudiantes entre 6-12 grado) deben llevar la iPad a casa todos los días.

Cualquier aparato electrónico (iPads, teléfono celular, etc.) puede ser una distracción y puede interrumpir el ciclo de sueño, si es que son usados antes de irse a dormir. Para desalentar el uso por la noche sin supervisión de los padres, los expertos recomiendan que las familias guarden la iPad y cualquier otro tipo de aparato electrónico en un lugar especial del hogar. Identifique una ubicación central en su hogar donde los estudiantes deban guardar y/o cargar su aparato.

#### ¿CÓMO TRANSPORTO LA IPAD DURANTE INCLEMENCIAS DEL CLIMA?

Protege tu iPad de inclemencias del clima. Evita exponer tu iPad a temperaturas extremas manteniéndola todo el tiempo en su estuche. Siempre llévala en una mochila o bolsa cuando estés afuera. Además:

- No dejes tu iPad en temperaturas sobre 95° F
- No dejes tu iPad en temperaturas bajo 32° F
- Mantén tu iPad lejos del agua y de humedad extrema

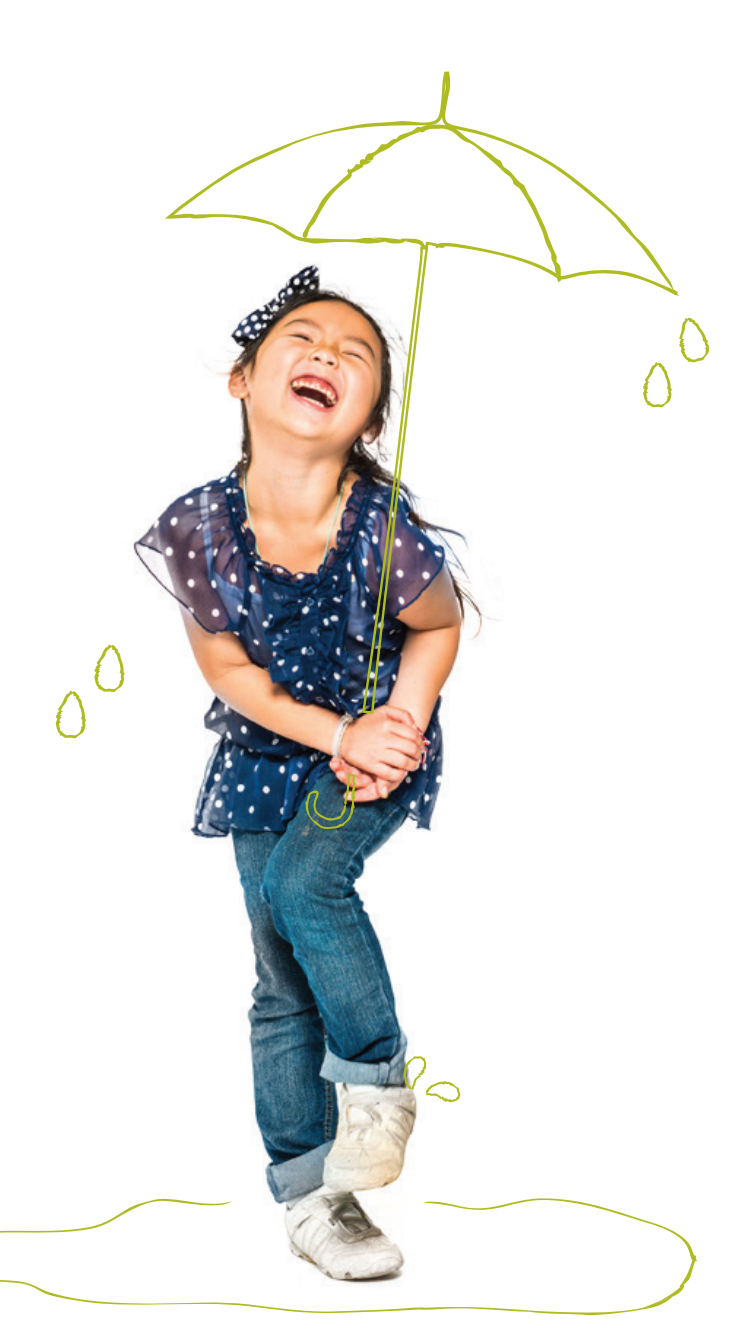

# **MANTENIENDO LA IPAD EN FORMA SEGURA**

La iPad es un aparato valioso que puede ser blanco de robo. Para asegurar que esto no suceda:

- NUNCA DEJES TU IPAD SIN SUPERVISIÓN
- No dejes o guardes tu iPad en un vehículo
- No prestes tu iPad a otra persona. Solamente tu eres responsable por el cuidado y seguridad de tu iPad.
- No uses tu iPad o dejes que esté a la vista cuando estés esperando el autobús o en la estación del tren; cuando estés en transporte público, como autobuses de Metro Transit o el tren; o cuando estés caminando en la comunidad.
- Lleva tu iPad desde y hacia la escuela en una bolsa o mochila para que no esté a la vista.
- Se requiere un código para prevenir que accedan sin autorización a tu información personal en la iPad. No compartas tu código con otras personas.
- Cada iPad tiene un código de autorización único y etiqueta de control de propiedad del distrito. No remuevas las etiquetas o modifiques los números.

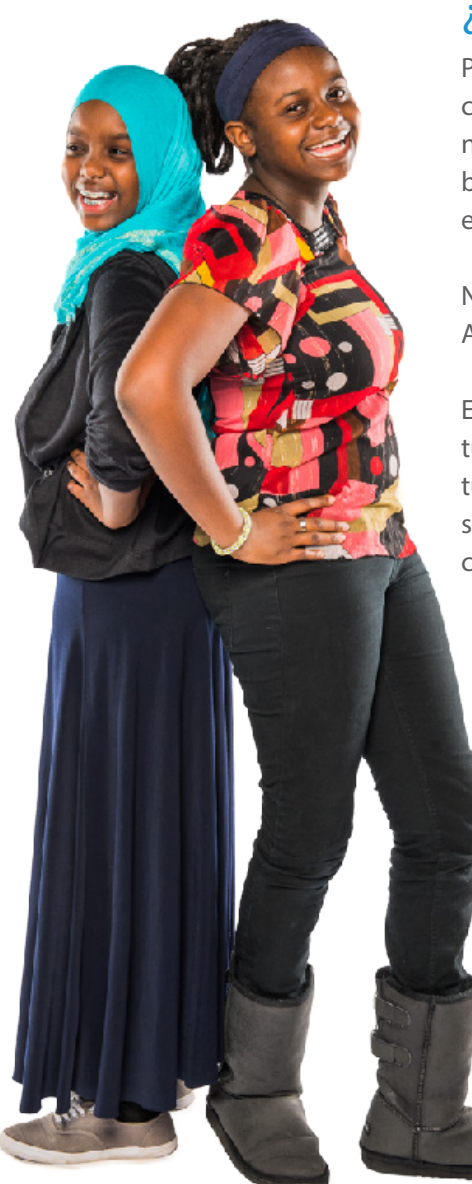

#### ¿ESTÁ LA IPAD SEGURA EN LA ESCUELA?

Para prevenir robos, nunca dejes tu iPad en áreas de la escuela que no cuenten con supervisión. Las áreas sin supervisión incluyen clases que no estén cerradas con llave, camarines, laboratorios de computación, biblioteca, cafetería, baños, pasillos o en cualquier otro lugar de la escuela, incluyendo campos atléticos o patios de juego.

No dejes tu iPad en el piso o suelo, incluso si es en una bolsa o mochila. Alguien podría pisarla o dañarla.

Estudiantes entre 6-12: si no necesitas tu iPad para una clase, o si tu maestro te ha pedido que no lleves tu iPad a la clase, guárdala en tu casillero con llave. No dejes tu iPad en una mochila o bolsa sin supervisión. Cada vez que tu iPad no está contigo, en casa o en un casillero con llave, está en riesgo de ser robada.

#### ¿ESTÁ SEGURA LA INFORMACIÓN EN MI IPAD?

Identificaciones digitales, incluyendo Apple IDs, emails, y nombres de usuario y contraseñas para sistemas en línea y cuentas, son solamente para el uso del estudiante y deben mantenerse en forma confidencial. Incluye en tu iPad un código para prevenir que accedan sin autorización a tu aparato y a tu información. Nunca compartas tu nombre de usuario y contraseña con otras personas. Además, nunca compartas tu nombre de usuario y contraseña ni uses el nombre de usuario o contraseña de otra persona.

# **USANDO LA IPAD EN LA ESCUELA**

La iPad que te han asignado es para uso escolar y debe traerse a la escuela todos los días con la batería totalmente cargada. Los estudiantes deben llevar su iPad a todas sus clases, a menos que un maestro de instrucciones específicas para que no lo hagan. Los estudiantes tienen la responsabilidad de completar todo su trabajo, incluso si es que dejan su iPad en casa.

### ¿ESTÁ LA BATERÍA CARGADA?

Los estudiantes que llevan sus iPads a casa deben llevar el aparato a la escuela todos los días con la batería completamente cargada. Si no cargas la batería, puede que no seas capaz de participar en las actividades de aprendizaje de la clase.

### ¿CÓMO PUEDO GUARDAR MI TRABAJO EN LA IPAD?

Para los estudiantes que tienen su propio Apple ID y que han creado su iCloud, la configuración de tu iPad, aplicaciones, fotos, música, email, calendario, contactos, páginas de Safari y listas de lectura están automáticamente guardadas todos los días en iCloud mientras la iPad se está cargando, está conectada a una red inalámbrica de internet y está bloqueada con un código secreto.

Para el resto de los documentos, recomendamos que te los envíes por correo electrónico a tu dirección de email o subas los archivos a SPPS Apps/Google Drive para que los guardes. Habrá espacio disponible en la iPad, pero no estará respaldado. Es tu responsabilidad asegurar que no pierdas tu trabajo si tu iPad se daña o si accidentalmente borras algo. El mal funcionamiento de la iPad no es excusa aceptable para no entregar el trabajo a tiempo

#### ¿PUEDO IMPRIMIR DESDE MI IPAD?

Aunque es posible imprimir desde una iPad, se anima a los estudiantes a que usen SPPS Apps/Google Drive para compartir documentos con sus maestros. Al hacerlo, estamos apoyando a los estudiantes a prepararse para la universidad o una carrera y estamos ayudando a las escuela a ahorrar papel.

### ¿QUÉ PASA SI LA IPAD ESTÁ SIENDO REPARADA?

Los estudiantes recibirán una iPad de repuesto cuando la iPad asignada a ellos esté siendo reparada. Si es que hay un retraso en la asignación de un aparato de repuesto, el maestro permitirá que el estudiante complete su trabajo sin una iPad.

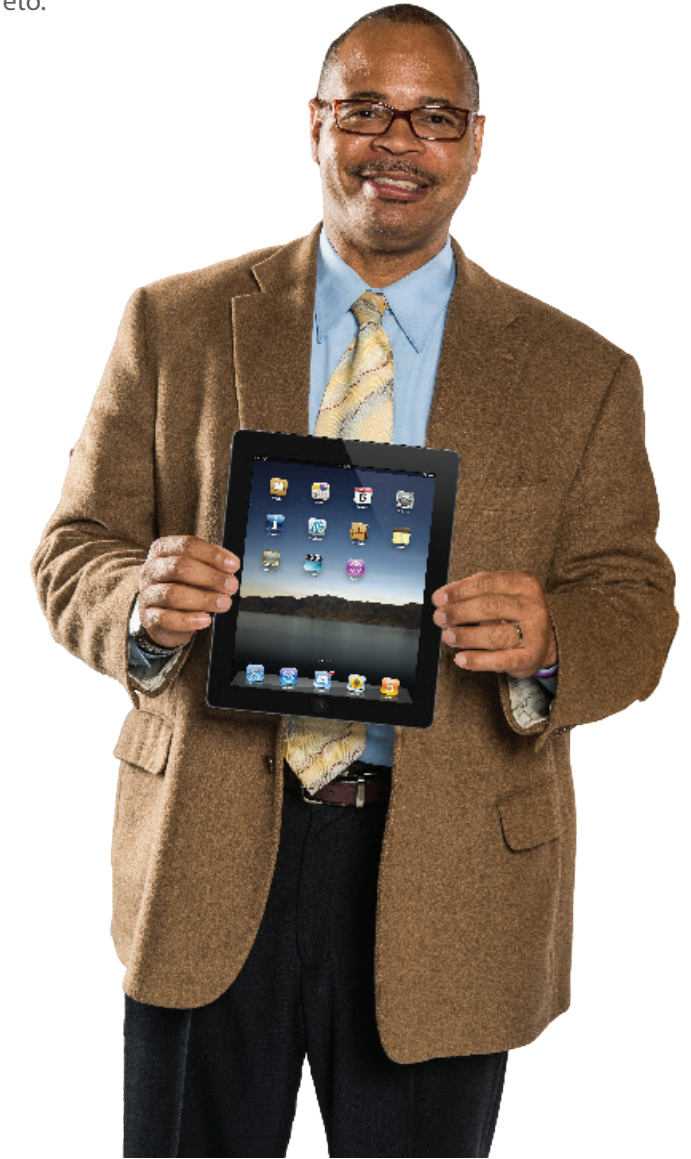

# **USANDO LA IPAD EN LA ESCUELA**

### YO TENGO MI PROPIO APARATO. ¿TENGO QUE USAR LA IPAD DE LA ESCUELA?

Sí. Los estudiantes deben usar la iPad entregada por la escuela ya que los materiales de instrucción estarán cargados en los aparatos para el aprendizaje en el salón de clases.

#### IPADS Y EXCURSIONES ESCOLARES

Los estudiantes pueden llevar consigo sus iPad a excursiones escolares dentro del área metropolitana, con autorización del maestro. Los estudiantes están restringidos de llevar sus iPads a excursiones más largas, a menos que se les haya otorgado autorización. En estos casos, los estudiantes son responsables de la seguridad y buen retorno de sus aparatos. Debido a los términos de nuestro contrato con Apple, las iPads no pueden ser llevadas fuera del país.

# **USANDO LA IPAD EN CASA**

Los estudiantes entre 6-12 podrán llevar sus iPads a casa para propósitos de aprendizaje. El uso de aparatos de propiedad del distrito debe cumplir con las Pautas Para los Estudiantes de Uso Aceptable de Tecnología (Guidelines for Acceptable Use of Technology by Students). Las pautas están disponibles en http://it.spps.org/policies/guidelines-for-acceptable-use.

Los estudiantes se pueden conectar a redes inalámbricas usando las iPads del distrito, pero todo uso debe cumplir con las pólizas del distrito.

# **APLICACIONES EN LA IPAD**

#### APLICACIONES DE PROPIEDAD DEL DISTRITO

Los estudiantes deben ser capaces de acceder en todo momento y fácilmente a las aplicaciones que provee en distrito. El distrito puede remover una aplicación de tu iPad si tu has terminado de usarla para que otros estudiantes tengan la opción de usarla también. Si esto sucede, tienes 30 días para descargar una nueva copia de la aplicación para poder mantener acceso a la información o a cualquier archivo que hayas abierto o creado con la aplicación. Está sujeto a cambios.

### ¿PUEDO DESCARGAR MIS PROPIAS APLICACIONES?

Todas las aplicaciones instaladas deben seguir las Pautas de Uso Aceptable de Tecnología por Parte de los Estudiantes, así como otras pólizas del distrito. Los estudiantes pueden descargar aplicaciones de la Apple Store especialmente creada para SPPS usando la aplicación Self Service en la iPad. Los estudiantes no tienen autorización para descargar e instalar aplicaciones de otros sitios web o app store. Las Escuelas Públicas de Saint Paul se reservan el derecho de remover una aplicación inapropiada y/o aplicaciones del estudiante que puedan estar usando espacio valioso que es necesario para actividades educacionales.

Los estudiantes que descargan aplicaciones de otras fuentes que no sea SPPS App Store, recibirán consecuencias de acuerdo al Manual de Derechos y Responsabilidades del Estudiante.

# **APLICACIONES EN LA IPAD**

#### APP STORE DE SPPS: ¿CÓMO HAN SIDO SELECCIONADAS LAS APLICACIONES PARA LOS ESTUDIANTES?

SPPS ha dado acceso a cientos de aplicaciones a través de su App Store, Self Service. Las aplicaciones autorizadas:

- Entregan ricas y participativas experiencias de aprendizaje.
- Son apropiadas para el ambiente escolar de PreK-12.
- Tienen controles y navegación que son fáciles de usar.
- Tienen publicidad limitada.
- Apoyan las prácticas de equidad racial de SPPS.
- No almacenan registros educacionales del estudiante o guardan información personal.
- No se necesita ingresar información personal de los estudiantes para crear una cuenta.

### APPLE IDS

Los estuidantes que llevan iPads a casa tienen su propio Apple ID. Los Apple ID son necesarios para que los estudiantes descarguen aplicaciones del Apple Store de SPPS. Los estudiantes que tienen más de 13 años de edad crean su propio Apple ID al momento de configurar sus iPads, usando sus cuentas de correo electrónico protegidas del distrito escolar. Hasta el otoño del 2015, los pares necesitarán crear un Apple ID para los estudiantes menores de 13 años. Esto puede cambiar, debido a que el distrito está trabajando con Apple para simplificar la creación de estas cuentas.

#### ACTUALIZACIONES DE PROGRAMAS (SOFTWARE) Y SISTEMA OPERATIVO

Ocasionalmente las aplicaciones y sistema operativo requieren actualizaciones para que la iPad y las aplicaciones puedan funcionar apropiadamente y en forma segura. Se espera que los estudiantes sigan las instrucciones del distrito para instalar cualquier actualización de las aplicaciones y sistema operativo.

### EL CONTENIDO DE LA IPAD NO ES PRIVADO

Las iPads son propiedad del distrito. Empleados de SPPS pueden acceder a la historia de internet, fotografías y otra información en la iPad de los estudiantes. Los estudiantes están obligados a desbloquear la iPad si empleados del distrito lo solicitan. Si tu no desbloqueas tu iPad cuando te lo solicitan, puedes recibir consecuencias de comportamiento de acuerdo al Manual de Comportamiento del Estudiante.

#### MODIFICACIONES AL SISTEMA OPERATIVO SIN AUTORIZACIÓN; IPADS PIRATEADAS (HACKEADAS)

Todas las iPads de SPPS son escaneadas regularmente a distancia para asegurar que las configuraciones de seguridad no hayan sido cambiadas o borradas. Si un estudiante ha accedido a las partes internas de la iPad, instalado una aplicación que cambia la configuración del aparato o ha cambiado su configuración manualmente, él o ella tendrá consecuencias de comportamiento de acuerdo a este documento y al Manual de Derechos y Responsabilidades del Estudiante.

# **FOTOGRAFIAS, CONTENIDO Y DATOS -**

# CÁMARAS Y MICRÓFONOS

La iPad tiene una cámara al frente, una atrás y un micrófono interno, por lo que los estudiantes pueden tomar fotografías y grabar audio y video. Todas las grabaciones y fotografías creadas con la iPad están sujetas a las pólizas de SPPS y a las leyes estatales y federales. Toma solamente fotografías o haz grabaciones de audio y video durante el día escolar solamente si un maestro o administrador te lo pide para un trabajo escolar. Nunca fotografíes, grabes videos o audio de otra persona sin su conocimiento o permiso.

- El uso de aparatos electrónicos o cámaras está estrictamente prohibido en los camarines o baños.
- No uses la cámara para tomar fotografías o videos que sean inapropiados o sexualmente explícitos.
- No uses la cámara para tomar fotografías o compartir información personal tuya o de otro individuo.
- No uses la cámara o micrófonos para avergonzar, acosar u hostigar a otra persona de cualquier manera, incluyendo estudiantes, empleados u otros individuos.
- No envíes emails, publiques en internet o envíes de forma electrónica imágenes, videos o audio de otras personas sin su consentimiento por escrito.

### BLOQUEADOR DE PANTALLA Y FOTOGRAFÍAS DE FONDO

Todo el contenido, fotografías y datos en la iPad debe ser en concordancia con las Pautas Para los Estudiantes de Uso Aceptable de Tecnología y otros pólizas del distrito. Si tu subes (upload) fotografías para bloquear tu pantalla que son pornográficas o relacionadas con pandillas, o que contienen lenguaje inapropiado o referencia a pistolas, armas, alcohol, drogas, o juegos de azar, recibirás una acción disciplinaria en conformidad con el Manual de Derechos y Responsabilidades del Estudiante.

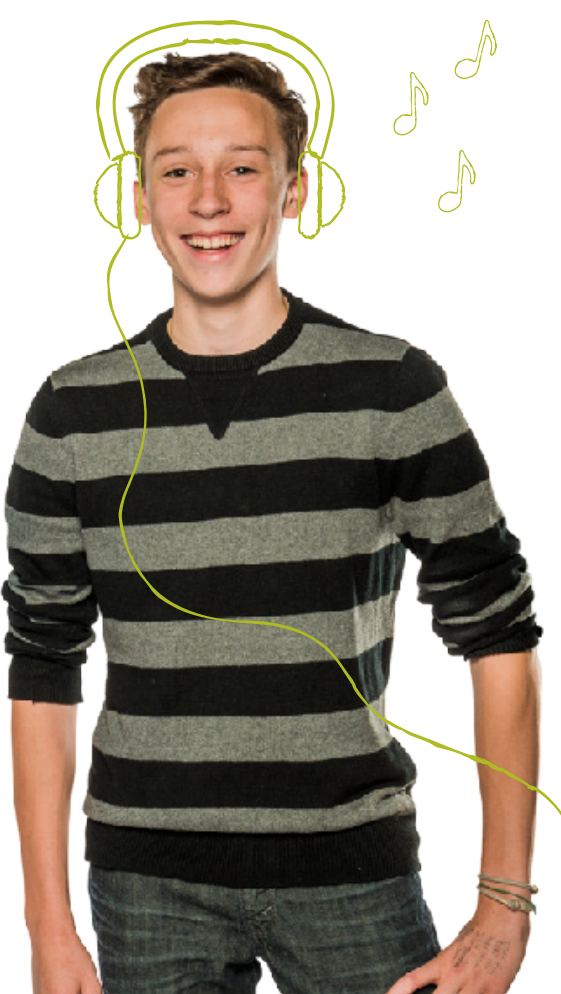

### SONIDO, MÚSICA Y JUEGOS

En todo momento el volumen en tu iPad debe estar silenciado a menos que tu maestro te indique que está bien que lo subas para una actividad de la clase. Tu maestro también debe darte autorización para usar audífonos. Si es así, asegúrate de que el volumen está lo suficientemente bajo para que las personas a tu alrededor no puedan escuchar tu iPad.

#### ¿PUEDO PONER MI PROPIA MÚSICA Y JUEGOS EN LA IPAD?

La música en la iPad está permitida, mientras tenga las licencias apropiadas y cumpla con todas las pólizas del distrito. Debido al espacio limitado de memoria en la iPad, por favor no guardes toda tu biblioteca completa de música en la iPad.

Puedes descargar juegos autorizados por el distrito desde Self Service de tu iPad, pero no puedes jugarlos durante el día escolar a menos que tu maestro te pida que lo hagas.

# **EXPECTATIVAS PARA EL USO DE LA IPAD**

Las iPads pueden ser una maravillosa herramienta de aprendizaje. SPPS está orgulloso de proveer a cada estudiante una iPad para que use en la escuela. El privilegio de usar una iPad conlleva ciertas responsabilidades y ciertos usos no están permitidos.

### PARA LOS ESTUDIANTES

Los estudiantes pueden usar recursos tecnológicos del distrito para crear archivos y proyectos para trabajo relacionado con la escuela, investigación y planificación universitaria y de carreras.

Los estudiantes deben:

- Seguir todas las pólizas del distrito y de la clase, procedimientos y pautas, cuando usen tecnología.
- Mantener nombres de usuario y contraseñas en forma privada.
- Tratar a otros con respeto y usar lenguaje apropiado en todas sus interacciones electrónicas con otras personas.
- Informar inmediatamente a un maestro u otro empleado adulto si recibieron un comentario o comunicación electrónica que los hace sentir incómodos, o informar inmediatamente si es que accidentalmente obtuvieron acceso a materiales, fotografías, videos o sitios de internet inapropiados.
- Respetar el trabajo y derechos intelectuales de otras personas, y no copiarás, dañarás o borrarás el trabajo de otros. Los estudiantes citarán apropiadamente a sus fuentes cuando usen su información, fotografías, audio o video, u otro tipo de trabajo, en sus propios proyectos o tareas.
- Respetar la privacidad de otros. Los estudiantes limitarán las fotografías y grabación de videos y audio en la escuela solamente para ser usados con propósitos educacionales.

### PARA PADRES Y GUARDIANES

En conformidad con el Acuerdo de los Estudiantes Para el Uso Aceptable de Tecnología de SPPS, los padres y guardianes son responsables de monitorear el uso de internet de sus niños y el acceso a los recursos tecnológicos del distrito incluyendo la iPad, la cuenta de email del distrito, espacios de aprendizaje en línea, herramientas de colaboración y recursos educacionales. Los padres y guardianes necesitan establecer expectativas claras sobre el apropiado uso de aparatos fuera del horario escolar. Si

#### COMPORTAMIENTO Y USO INACEPTABLE

Los estudiantes no pueden utilizar recursos de tecnología del distrito para:

- Encontrar, crear o enviar información para diseminar mentiras o desinformación; o para hostigar, dañar o acosar a otros.
- Obtener acceso no autorizado o inapropiado a recursos de tecnología del distrito.
- Usar, recuperar, guardar o enviar lenguaje, fotografías u otro tipo de contenido inapropiado.
- Hacer trampa, incluyendo obtener o dar respuestas de exámenes; buscar y/o copiar respuestas o información en internet u otros recursos tecnológicos contenidos en o dentro de otros recursos tecnológicos o aparatos; copiar o enviar información o trabajos de otra persona como si fuesen propios; o realizar otro tipo de engaño electrónico.
- Violar acuerdos de derecho de autor o licencias.
- Acceder a recursos inapropiados o bloqueados de cualquier forma mientras se está en propiedad del distrito durante el horario escolar.
- Compartir o publicar información que puede identificar a una persona o que pueda ayudar a otros a localizar o contactar a una persona. Esto incluye dirección de email, nombre completo, dirección del hogar o escuela, número de teléfono, nombre de los padres o guardianes o nombre de la escuela.
- Modificar el sistema operativo, agregar restricciones, remover perfiles de seguridad o vandalizar recursos tecnológicos del distrito.
- Instalar cualquier aplicación que aquellas autorizadas por las Escuelas Públicas de Saint Paul.

# **EXPECTATIVAS PARA EL USO DE LA IPAD**

su niño no está siguiendo sus reglas, usted tiene el derecho de limitar su acceso al aparato mientras están en casa. La información incluida más abajo tiene por objetivo ayudarlo a establecer expectativas y monitorear a su niño cuando usa el aparato.

#### ESTABLECIENDO EXPECTATIVAS

Establezca y comunique expectativas claras para el uso de la iPad de su niño. El Acuerdo de Sentido Común para las Familias provee una pauta basada en la edad del niño que puede ser usada para guiar conversaciones con su niño sobre el uso responsable de medios y tecnología. Está disponible en http://goo. gl/Q9Ysbu.

#### MONITOREAR Y LIMITAR EL TIEMPO DE PANTALLA

La iPad es una herramienta genial para aprender, pero también puede tener el potencial de ser una distracción. Es crítico tener supervisión por parte de un adulto y expectativas claras de uso apropiado.

- Haga que su niño use el aparato en una ubicación central en su casa, como la cocina, o sala, para que usted pueda monitorear y supervisar su uso fácilmente.
- Establezca que para que su niño pueda usar el aparato para acceder a internet, jugar juegos o escuchar música, primero tiene que completar su tarea y trabajos.

#### SUPERVISANDO EL ACCESO

Cuando el aparato está en la escuela en la red del distrito, el acceso a internet está supervisado a través de herramientas de estándares en la industria de filtro de contenido, como es requerido por el Acta de Protección de Niños en Internet (CIPA por su sigla en inglés). Las herramientas de filtro de contenido no garantizan que todo el contenido indeseable esté bloqueado. Los maestros y empleados deben hacer todos los esfuerzos posibles para monitorear la actividad en línea durante las horas de escuela.

Cuando el aparato es utilizado desde el hogar o en una red inalámbrica pública, los estudiantes no tienen acceso restringido a internet, incluyendo sitios de internet y contenido inapropiados. Algunos programas, como OpenDNS Home y OpenDNS Family Shield, son gratis; otros como SafeEyes y NetNanny

necesitarían ser comprados. Muchos proveedores de celular o de cable también ofrecen filtros. Para conocer más, simplemente haga una búsqueda en Google con el nombre de su proveedor de internet y la frase "Parental Controls," como por ejemplo, "Xfinity Parental Controls".

OpenDNS Home: Filtro para el hogar gratis con controles para padres flexibles y que pueden ser personificados. Filtro de internet para cada aparato en su red del hogar, incluyendo iPads, computadoras y aparatos de juegos. Para aprender más visite, bit.ly/ open-dns-home

OpenDNS Family Shield: Gratis, filtro para el hogar preconfigurado que bloquea el acceso a contenido para adultos. Para aprender más, visite bit.ly/dnsshield

#### MONITOREAR EL PROGRESO DE LOS ESTUDIANTES

SPPS anima a los estudiantes y guardianes a usar la iPad para monitorear el progreso académico de su estudiante y comunicarse electrónicamente con su(s) maestro(s). Pídale a su estudiante que le muestre qué es lo que ha aprendido y creado con la iPad y converse cómo usan el aparato en la escuela.

#### APLICACIÓN MÓVIL DE INFINITE CAMPUS

Los padres y guardianes pueden usar la aplicación móvil de Infinite Campus instalada en la iPad para ver las calificaciones, asistencias y próximas tareas de su estudiante. Por ahora el libro de calificaciones de Campus está siendo utilizado solamente por los maestros de secundaria (6-12 grado), y la información de calificaciones puede que no esté disponible para los padres con niños en la escuela primaria.

#### COMUNICACIÓN POR CORREO ELECTRÓNICO

Los padres también pueden usar el navegador de Safari para ingresar a su cuenta personal de email para enviar mensajes a el(los) maestro(s) de su estudiante. Los padres o guardianes no deben agregar una cuenta de correo personal a la aplicación de email de la iPad, ya que los emails pueden ser visibles a cualquier persona que use el aparato.

# IPADS Y ACCESORIOS DANADOS, **PERDIDOS O ROBADOS**

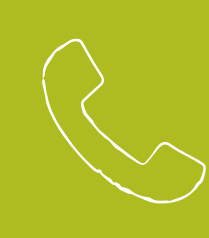

#### APPLECARE+

Si tienes preguntas sobre el uso de tu iPad y iCloud, cómo conectarte a redes inalámbricas o sobre el uso de aplicaciones de Apple como Keynote, Numbers, o Pages, llama al teléfono de AppleCare ubicado en el nombre de la tarjeta en el reverso de tu iPad. AppleCare Support está disponible de lunes a viernes entre las 6 a.m. – 8 p.m. y sábados y domingos entre las 8 a.m.-8: p.m.

### APARATOS DAÑADOS Y PROBLEMAS TÉCNICOS

No trates de acceder al área electrónica interna o reparar tu iPad. Si la iPad no funciona o está dañada, contacta a tu maestro o empleado del distrito para reportar el problema a Service Desk lo antes posible. Las opciones de reparación/sustitución serán determinadas por empleados de Service Desk. Si la iPad tiene dificultades técnicas fuera del horario escolar, debes esperar hasta que regreses a la escuela para reportarlo.

#### IPADS O ACCESORIOS PERDIDOS O ROBADOS

Si pierdes o te roban la iPad, repórtalo a la oficina de la escuela lo antes posible, el personal de la escuela te ayudará a enviar un reporte a Service Desk.

Los estudiantes que se gradúen antes, se retiren, sean expulsados o que terminen su matrícula con las Escuelas Públicas de Saint Paul por el motivo que fuese, deben regresar la iPad, estuche, adaptador y cable en funcionamiento a la oficina de la escuela el día que se retiren o antes. El no regresar propiedad del distrito o pagar por equipo perdido, robado o dañado, puede resultar en acciones legales en concordancia con l 506.02 Compensación por Propiedad Escolar Perdida o Dañada (Compensation for Lost and Damaged School Property).

Si el estudiante pierde su iPad, estuche, cargador y/o cable, el estudiante y su familia serán responsables de proveer un repuesto de la misma marca o pagar los costos de reposición.

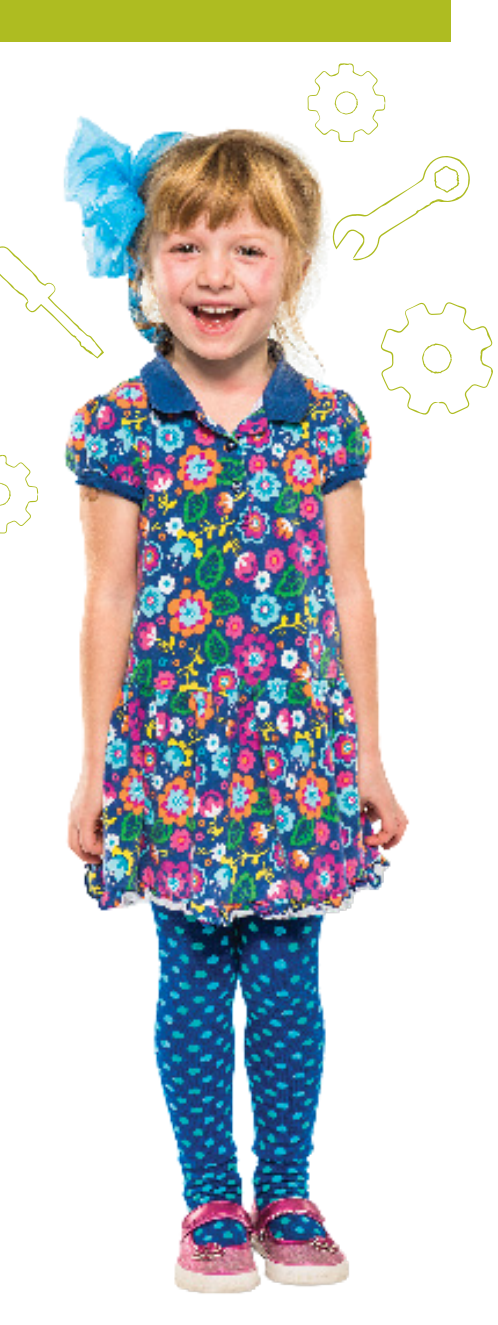

# **CONSECUENCIAS POR COMPORTAMIENTO INAPROPIADO QUE INVOLUCRE IPADS**

El Manual de Derechos y Responsabilidades de SPPS provee pautas de intervenciones y consecuencias cuando los estudiantes se comportan de forma inapropiada. Estas pautas también se aplican a incidentes que involucran iPads.

Todos los estudiantes tienen la oportunidad de usar una iPad para apoyar el aprendizaje personalizado durante el horario de clases. Los estudiantes pueden tener el privilegio de llevar las iPads a casa, dependiendo de su edad y necesidades de aprendizaje. A los estudiantes que usan su iPad de manera que va en contra de las pautas de SPPS se les restringirán sus privilegios y podrían enfrentar otras consecuencias relevantes a la situación, incluyendo instrucción adicional sobre el uso apropiado de iPads.

De acuerdo con el Manual de Derecho y Responsabilidades del Estudiante, el uso inaceptable de los recursos tecnológicos del distrito, incluyendo el correo electrónico e internet, pueden tener una o más de las siguientes consecuencias: suspensión o cancelación de sus privilegios para llevar el aparato a casa, acciones disciplinarias bajo pólizas y procedimientos del distrito, o responsabilidad civil o criminal bajo la ley.

#### Infracciones de Nivel 1

Las infracciones de nivel 1 serán realizadas generalmente por empleados de la escuela cuando un estudiante no tenga infracciones anteriores o tenga infracciones menores. La respuesta de los empleados enseña un comportamiento correcto u alternativo para que los estudiantes puedan aprender y demostrar un comportamiento seguro y respetuoso.

Ejemplos de infracciones de iPad de nivel 1 incluyen:

- no seguir lo que se está haciendo, usando aplicaciones que no son las requeridas durante la actividad de aprendizaje;
- no tratar la iPad en forma cuidadosa;
- usar la cámara para tomar fotografías de otras personas sin su autorización;
- "airdropping" material sin autorización; o
- hacer trampa o copiar usando el trabajo digital de otros.

#### Infracciones de Nivel 2

Las infracciones de nivel 2 tienen generalmente como resultado intervenciones o respuestas que involucran a la administración de la escuela. Estas acciones tienen como propósito corregir el comportamiento haciendo hincapié en la gravedad del comportamiento mientras el estudiante continúa en la escuela. Atención: Instancias de severas o repetidas ocurrencias de la infracción pueden ser tratadas como una infracción a un nivel más alto.

Ejemplos de infracciones de iPad de nivel 2 incluyen:

- repetidas infracciones seguidas de una intervención previa;
- enviar o publicar textos o imágenes inapropiados o dañinos;
- realizar modificaciones no autorizadas en el sistema operativo de la iPad.

# **CONSECUENCIAS POR COMPORTAMIENTO INAPROPIADO QUE INVOLUCRE IPADS**

Infracciones de Nivel 3

Infracciones de nivel 3 pueden resultar en que el estudiante deba retirarse de la escuela por parte del día o por un día completo de clases. Atención: Instancias de severas o repetidas ocurrencias de la infracción pueden ser tratadas como una infracción a un nivel más alto.

Ejemplos de infracciones de iPad de nivel 3 incluyen:

- dañar intencionalmente una iPad;
- usar reiteradamente una iPad para intimidar, hacer trampa; u
- otras acciones que infrinjan las pólizas de uso aceptable del distrito.

#### Infracciones de Nivel 4

Las infracciones de Nivel 4 tendrán como resultado la suspensión de un estudiante y posible notificación a la policía. Estar suspendido significa la remoción de la escuela por más de un día. Atención: Instancias de severas o repetidas ocurrencias de la infracción pueden ser tratadas como una infracción a un nivel más alto. Un ejemplo de una infracción de nivel 4 es acceder y dañar de forma deliberada los sistemas tecnológicos o registros del distrito.

#### CONSECUENCIAS POR IPADS PERDIDAS, ROBADAS O DAÑADAS INTENCIONALMENTE

Cuando una iPad es perdida, robada o dañada intencionalmente, las consecuencias incluyen la pérdida de privilegios para llevar la iPad a casa y clases adicionales sobre el uso apropiado de una iPad. Estas consecuencias serán aplicadas en casos de pantallas quebradas intencionalmente; mecer una bolsa o mochila con el aparato adentro; pisar el aparato; botar un líquido intencionalmente en el aparato; pegarle a otra persona u objeto con el aparato; daño causado al aparato que no estaba en el estuche entregado por el distrito; manipular los componentes internos de la iPad; o hacer modificaciones sin autorización al sistema operativo, conocido como "hacking". También incluye la pérdida o daño en el cable USB, adaptador de 12W y estuche.

#### CONSECUENCIAS POR NO REGRESAR LA IPAD Y/O ACCESORIOS O REGRESARLOS DAÑADOS

Si un estudiante no regresa la iPad al final del año escolar o cuando se retira de la escuela (withdrawal), la familia del estudiante puede ser responsable del costo completo de reposición de la iPad, de acuerdo con el Procedimiento 506.02 – Compensación por Propiedad del Distrito Perdida o Dañada. Usted debe regresar el adaptador y cable USB del distrito cuando regrese su iPad. No regresar la iPad, estuche, cable y/o cargador regresar cualquiera de estos artículos dañados, puede resultar en una multa. Por favor vea el sitio de internet de Aprendizaje Personalizado para conocer los montos de las multas.

## ACUERDO DE PRÉSTAMO DE IPADS DE LAS ESCUELAS PÚBLICAS DE SAINT PAUL

Las Escuelas Públicas de Saint Paul le entregan a los estudiantes acceso a recursos tecnológicos del distrito para propósitos educacionales. Para poder mantener el acceso, los estudiantes deben seguir todas las pólizas y pautas del distrito, incluyendo el Uso y Seguridad de la Tecnología (520), Pauta Sobre Uso Aceptable de Tecnología por los Estudiantes, Prohibición de Amedrentamiento (505), Prohibición de Novatada (501), Comportamiento del Estudiante (506), Manual de iPad para Estudiantes y Familias y el Manual de Derechos y Responsabilidades del Estudiante. El no cumplimiento de estas pautas y de aquellas delineadas en el Manual de Derechos y Responsabilidades del Estudiante puede resultar en la pérdida de los privilegios de llevar el aparato a casa. n, manua de ir au para estudiantes y ramimas y el manual de Derechos y Responsabilidades del<br>damte puede essultar el de sta pautas y de aquellas delineadas en el Manual de Derechos y Responsabilidades del<br>damte puede essul

#### PARA TODOS LOS ESTUDIANTES, PREK-12

#### SER RESPONSABLE

- Mantendré mi iPad todo el tiempo en el estuche provisto por el distrito y no pondré nada entre el estuche y la iPad.
- Cargaré mi iPad cuidadosamente y la mantendré encima de otros artículos.
- Mantendré mi iPad y estuche limpios y sin autoadhesivos, escritura u otro tipo de daño. No removeré las etiquetas del distrito.
- Mantendré mi iPad alejada de comida, bebidas u otros líquidos. Usaré un paño seco y suave para limpiar la iPad
- Usaré mi propio nombre como el nombre de mi iPad.

#### MANTENERSE SEGURO

- Siempre supervisaré mi iPad, y cuando no la esté usando en la escuela, estará guardada en la ubicación asignada en el salón de clases o en mi casillero bajo llave.
- Agregaré un código a mi iPad para proteger mi información personal y prevenir el acceso

#### SER PRODUCTIVO

- Me aseguraré que la batería de mi iPad esté siempre cargada.
- Usaré solamente las aplicaciones y sitios de internet que mi maestro me pida que use.
- Usaré la iPad para hacer mi propio trabajo y evitaré el plagio dando crédito a mis fuentes.

#### SER RESPETUOSO

- No usaré mi iPad para amedrentar, herir o diseminar mentiras o información equivocada sobre otras personas.
- Usaré la cámara y micrófono para tomar fotografías, videos y audio apropiados.
- No usaré la cámara en baños o camarines.
- Usaré mi iPad para acceder, enviar, publicar o exhibir material que es legal, que no contenga amenazas, no tenga contenido racista y no hiera la reputación de una persona.

### ACUERDO DE PRÉSTAMO DE IPADS DE LAS ESCUELAS PÚBLICAS DE SAINT PAUL

#### EXPECTATIVAS ADICIONALES PARA ESTUDIANTES QUE LLEVAN SUS IPADS A CASA O CON APPLE ID INDIVIDUALES

#### SER RESPONSABLE

- Mantendré mi iPad en un lugar donde la temperatura esté entre los 32 y 95°F, por ejemplo, llevarla adentro conmigo en vez de dejarla en el automóvil en un día frío u caluroso.
- Usaré solamente el sistema operativo y perfiles de seguridad del aparato e instalaré solamente las aplicaciones autorizadas por las Escuelas Públicas de Saint Paul.

#### SER CUIDADOSO

- Mantendré mi iPad en mi bolsa o mochila cuando esté viajando hacia y desde la escuela.
- Mantendré mi iPad en mi bolsa o mochila cuando esté en la parada del autobús o estación de tren o en el bus de Metro Transit o tren ligero.

#### SER PRODUCTIVO

- Siempre tendré suficiente memoria disponible en mi iPad para descargar, tener acceso y crear cualquier aplicación educacional o archivos requeridos por mis maestros.
- Comprendo que puede que necesite borrar cualquier contenido personal de mi iPad si es que no tengo mucha memoria disponible.

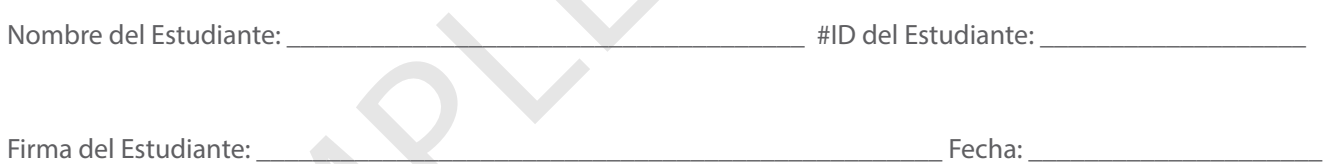

#### Autorización de los Padres para Aplicaciones y Servicios de Internet:

RESPONSABLE<br>
Mantendré miliPad en un lugar donde la temperatura esté entre los 32 y 95°F, por ejemplo, llevarla<br>
Mantendré miliPad en un lugar donde la temperatura esté entre los 32 y 95°F, por ejemplo, llevarla<br>
adentro c Para que las Escuelas Públicas de Saint Paul puedan facilitar un ambiente de aprendizaje personalizado 1:1, el Distrito debe utilizar aplicaciones (apps) y servicios de internet manejados por terceras personas para entregar a los estudiantes acceso a herramientas de comunicación y colaboración en línea y otras herramientas y materiales de instrucción. El Distrito está obligado a cumplir con regulaciones federales que requieren la autorización de los padres de estudiantes menores de 13 años. Usted puede encontrar una lista de las aplicaciones aprobadas por el distrito en http://personalizedlearning.spps.org.

Al firmar a continuación, autorizo a que las Escuelas Públicas de Saint Paul le entreguen una iPad a mi niño nombrado en la parte superior, a crear las cuentas necesarias para que mi estudiante utilice las aplicaciones y servicios de internet aprobados por el distrito y a compartir información personal limitada con terceras personas. Comprendo que podría tener que pagar multas por artículos perdidos o dañados.

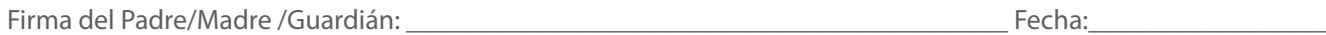

# **RECURSOS**

## PÓLIZAS DE TECNOLOGÍA DEL DISTRITO

Las Escuelas Públicas de Saint Paul proveen acceso a recursos tecnológicos del distrito para propósitos educacionales. Este acceso puede ser revocado en cualquier momento debido a conducta abusiva o inapropiada, relacionada con los recursos tecnológicos del distrito.

El no cumplir con las pólizas y pautas para el cuidado y uso de la iPad señaladas en este documento, puede resultar en la pérdida de los privilegios de la iPad. Todos los usuarios deben respetar el seguimiento de las siguientes pólizas:

- Póliza 501 Prohibición de Novatada (Hazing)
- Póliza 505 Prohibición de Acoso o Intimidación (Bullying)
- Póliza 520 Uso y Seguridad de Tecnología
- Pautas Para los Estudiantes de Uso Aceptable de Tecnología
- Póliza 506 Comportamiento del Estudiante
- Manual de Derechos y Responsabilidades

Todas las pólizas pueden ser revisadas en su totalidad en http://boe.spps.org/SECTION\_V\_STUDENTS2.

La iPad es propiedad de las Escuelas Públicas de Saint Paul y como resultado pueden ser incautadas y revisadas en cualquier momento.

#### FUENTES CONSULTADAS

Durante la creación de este manual, las Escuelas Públicas de Saint Paul consultaron sitios de internet, manuales y conversaron con empleados de los siguientes distritos:

Escuelas Públicas de Becker Escuelas Públicas del Área de Farmington Escuelas de Hopkins Escuelas Públicas de Minneapolis Escuelas Públicas de Minnetonka Escuelas de South Washington County Escuelas de Spring Lake Park

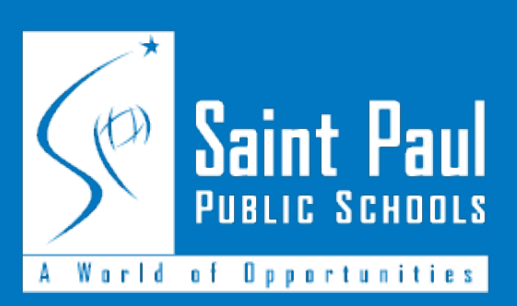

360 Colborne Street, Saint Paul, Minnesota 55102 | personalizedlearning.spps.org

Student and Family iPad Handbook - Spanish